# **IDEGEO. Infraestructura de datos espaciales de CentroGeo.**

## **"Ecorregiones Terrestres de México, INEGI, 2008"**

## **IDENTIFICACIÓN DE LA INFORMACIÓN**

## **Autor del Metadato**

Pedro Díaz

#### **Resumen**

Este mapa es una actualización del mapa: INEGI, CONABIO e INE. 2007. 'Ecorregiones terrestres de México'. Escala 1:1,000,000. México. Y contiene modificaciones en el trazo de la ecorregión de nivel 4: 15.3.1.1 'Sierra de los Tuxtlas con Selva Alta Perennifolia'; y en consecuencia de las ecorregiones nivel 4 vecinas: 15.1.1.1 'Humedales del Sur del Golfo de México' y 15.1.1.2 'Selva alta perennifolia de la planicie Costera del Golfo'. También se corrigieron las homonimias detectadas para dos pares de ecorregiones a nivel 4 (13.3.1.2-13.4.2.4 'Sierra con bosque mesófilo de montaña' y 13.4.1.2-13.4.2.1 'Planicies Interiores y Piedemontes con pastizal, matorral xerófilo y selvas bajas'). El mapa original fue producto de un par de talleres nacionales de expertos más una reunión bilateral. Los talleres fueron convocados por la Comisión Nacional para el Conocimiento y Uso de la Biodiversidad (CONABIO), el Instituto Nacional de Estadística, Geografía e Informática (INEGI) y el Instituto Nacional de Ecología (INE). La reunión bilateral se realizó entre miembros de la CONABIO y del INEGI para efectuar ajustes a algunas de las ecorregiones. El primer taller de expertos fue realizado los días 24 y 25 de febrero de 2005, y el segundo el 30 de marzo de 2005, ambos en las instalaciones de CONABIO en la ciudad de México. Se tomaron como puntos de partida dos mapas de ecorregiones: el de la Comisión para la Cooperación Ambiental (CCA) nivel III (1997) y el de la World Wild Foundation (WWF)-CONABIO-CCA (1997); teniendo como objetivo llegar a un consenso entre los expertos en la definición y delimitación de ecorregiones y producir un mapa único a escala 1:1000 000. El mapa base utilizado para la delimitación de las ecorregiones fue el mapa de Vegetación Primaria del INEGI (2003), complementándose con los mapas de ecorregiones antes citados; así mismo, se empleó cartografía temática de climas (García y CONABIO, 1998a, b, c), edafología (INEGI, 2005) geología (INEGI, 2002) y topografía (INEGI, 2000). La reunión bilateral entre el INEGI y CONABIO se efectuó el 18 de enero de 2007 y en ella se definieron los ajustes finales para este mapa, particularmente en las ecorregiones de los desiertos septentrionales del país.

## **Propósito**

1) Contar con un mapa oficial de las ecorregiones de México a escala 1:1000 000, presentado dentro de un sistema jerárquico anidado y congruente con los tres niveles de regionalización propuestos por la Comisión para la Cooperación Ambiental (CCA) 1997. El mapa presenta un cuarto nivel que no añade detalle en los trazos pero sí aumenta el número de divisiones ecorregionales (nivel hasta hoy exclusivo de México para la escala 1:1000 000). 2) Corregir los errores detectados respecto a la delimitación y el nombre dado a algunas de las ecorregiones nivel 4 del mapa de INEGI, CONABIO e INE. 2007. 'Ecorregiones terrestres de México'. Escala 1:1,000,000. México.

#### **Fecha de publicación**

2008-10-30 11:05:00

#### **Colaboradores**

INEGI, CONABIO, INE

## **Edición**

INEGI, CONABIO, INE

## **Derechos**

INEGI, CONABIO, INE

## **Nombre Administrativo**

Estados Unidos Mexicanos

## **Palabras Claves**

- Caracterización

**Categoria**

Biota

## **FUENTE DE LA INFORMACIÓN**

#### **Fuente**

INEGI

#### **URL**

http://idegeo.centrogeo.org.mx/layers/geonode%3Aecort08gw

#### **Historial de procesamiento**

Para la generación de las ecorregiones se efectuaron dos talleres donde se convocaron a prominentes especialistas en el tema, quienes aportaron sus opiniones e información. Con el propósito de integrar la información disponible se formaron grupos de trabajo para áreas específicas del país, el resultado de este trabajo sirvió como base para la elaboración de la cobertura digital. Se usaron los polígonos de vegetación primaria del mapa de INEGI (2003), mediante la selección de los polígonos que conformarían cada ecorregión, tomando como primer criterio la cercanía a los trazos de las ecorregiones de nivel III de la CCA (1997), pero existiendo la libertad de que dichos trazos se modificaran en los casos en que el grupo de expertos así lo decidiera. Posteriormente se realizó una disolución de trazos innecesarios hacia el interior de cada ecorregión, para generar polígonos únicos. Cabe señalar que desde el primer taller se decidió que existirían algunas ecorregiones que podrían estar disyuntas y estar conformadas por varios polígonos de extensión variable. Tras un período de edición, la cobertura digital se envió como una propuesta preliminar para su valoración por parte de los expertos, quienes se reunieron en un segundo taller para corroborar o corregir la delimitación de cada una de las ecorregiones. El mapa tras su corrección, edición y distribución se liberó como una versión consenso preliminar. El acuerdo fue que esta definición de ecorregiones correpondería al nivel III de las 'Regiones ecológicas de América del Norte' de la CCA (1997). No obstante, al reunirse el grupo de trabajo de la CCA en New Port Oregón (del 12 al 14 de abril de 2006) se resaltó que el mapa tenía demasiado detalle en cuanto el número de regiones para ese nivel, razón por la que se redujo el numero de ecorregiones de 76 a 40. Por esta adecuación, el INEGI y la CONABIO decidieron respetar el acuerdo emanado de la reunión de New Port y pasar las ecorregiones terrestres de México resultantes de los talleres a un nivel IV. Paralelamente a los cambios hechos en la reunión de New Port, el mapa de ecorregiones terrestres nivel III resultado de los talleres, fue criticado respecto a la delimitación de los desiertos de Sonora, Chihuahua y Baja California por el Dr. Exequiel Ezcurra. Tras una revisión de los argumentos, a favor y en contra de las delimitaciones de estas regiones y de aclarar que la delimitación para México se haría al nivel IV, se decidió hacer un encuentro bilateral entre el INEGI, el Dr. Ezcurra y la CONABIO para resolver las diferencias y llegar así a una versión final del mapa que satisfaciera a las partes en disputa. Para la delimitación de algunas ecorregiones se usaron algunos trazos de los Datos Vectoriales Topográficos de INEGI (2000), Datos Vectoriales Edafológicos de INEGI y Datos Vectoriales Geológicos de INEGI, seleccionando el o los trazos necesarios para generar el límite correspondiente. El trazo o trazos seleccionados fueron extraídos del mapa fuente e incorporados al mapa de ecorregiones. Esta segunda versión del mapa de Ecorregiones terrestres de México hace correcciones respecto al trazo de una ecorregión así como la corrección de sinonimias encontradas entre dos pares de ecorregiones.

## **REFERENCIA ESPACIAL**

#### **WKT**

POLYGON((-118.366026915693 14.5339898203841,-118.366026915693 32.7173982274617,-86.7107429002599 32.7173982274617,-86.7107429002599 14.5339898203841,-118.366026915693 14.5339898203841))

#### **Codigo de la proyección**

EPSG:4326

## **EXTENSIÓN DEL RECURSO**

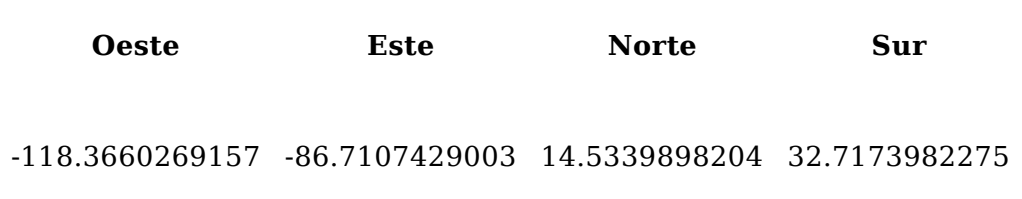

## **PERIODO DE VALIDEZ DE DATOS**

#### **Fecha inicial**

2008-10-30 11:05:00

#### **ATRIBUTOS**

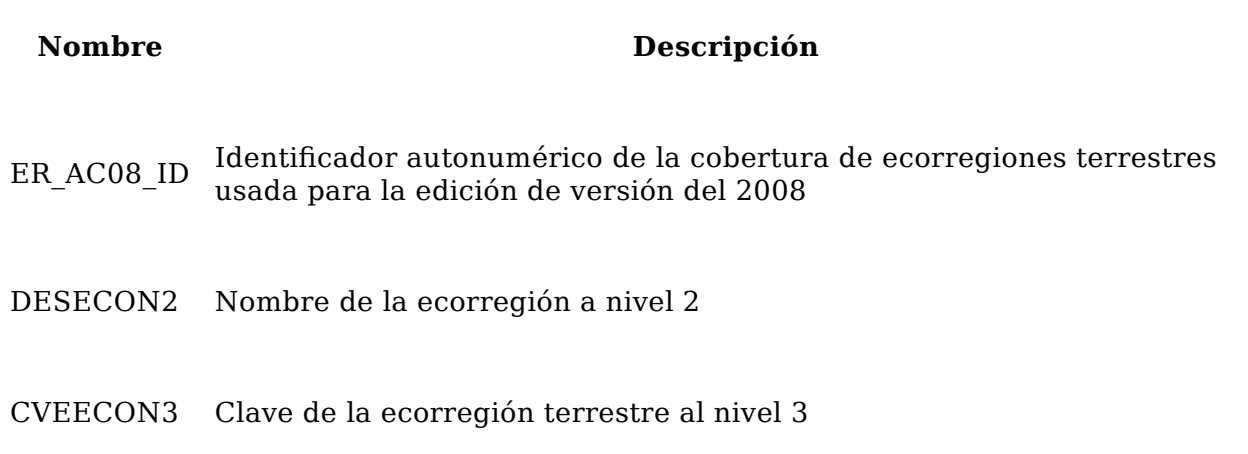

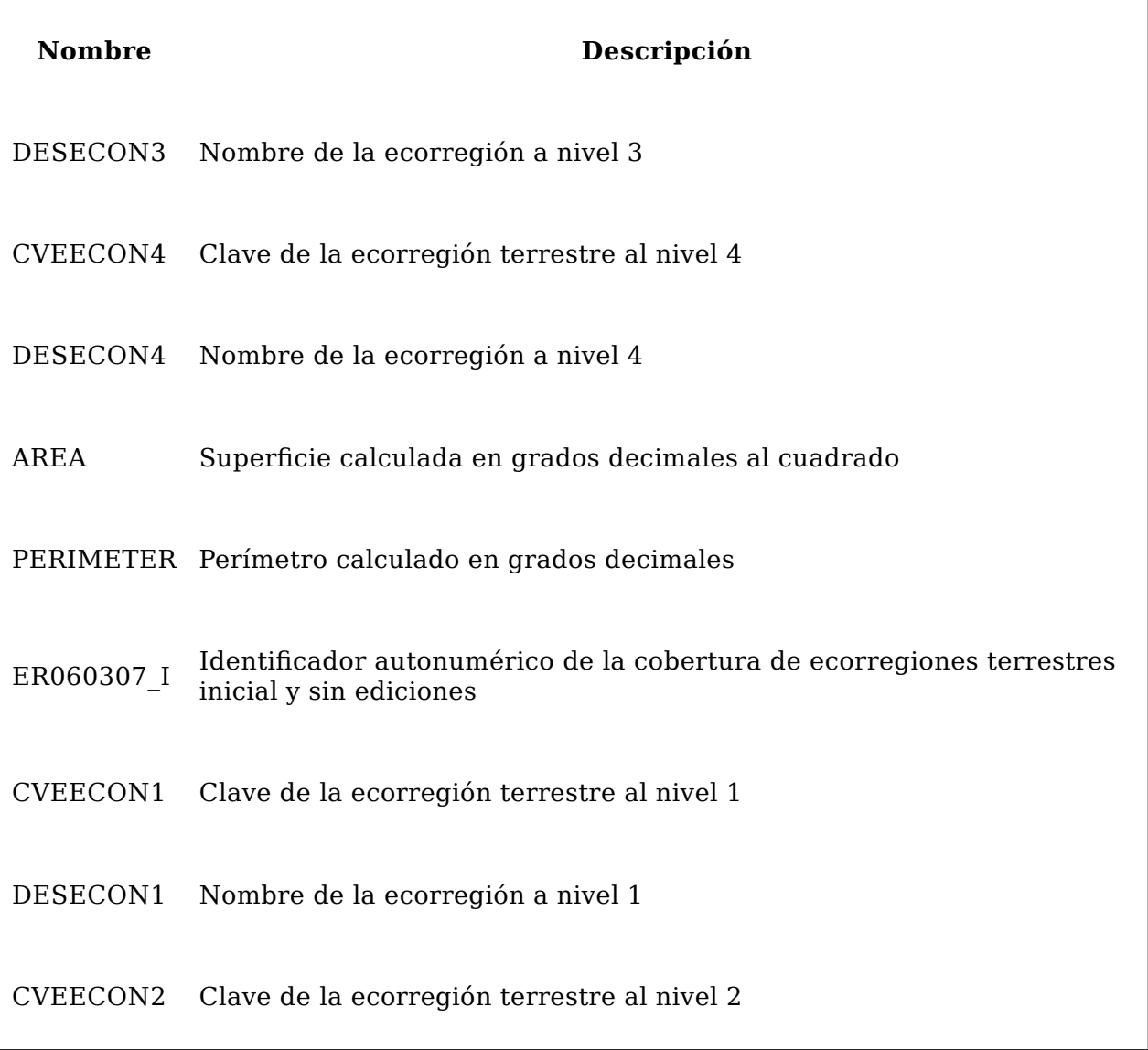